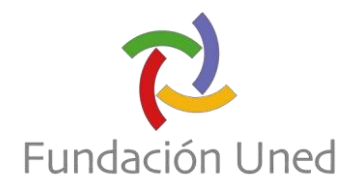

A continuación, le indicamos la información fundamental para bonificar nuestros cursos a través de la Fundación Estatal para la Formación en el Empleo (*FUNDAE*).

#### **1. ¿Qué quiere decir "Bonificar un curso"?**

Las empresas cuentan con un Crédito/Bonificación (año natural) destinado a la formación de sus trabajadores. Este fondo se financia con el apartado que figura en las nóminas de los trabajadores dedicado al % de FP (Formación Profesional) si un año no se utiliza se pierde (*salvo que la Empresa indique que quiere acumularlo para el año siguiente, en la aplicación de FUNDAE antes del mes de marzo de cada año*), el Crédito/Bonificación disponible depende del número de trabajadores que tenga la Empresa y del Sector de trabajo de esta. El Crédito/Bonificación se puede consultar en la página web de la FUNDAE "SIMULADOR DE CRÉDITO". La Fundación Estatal para la Formación en el Empleo es el Organismo Público encargado de gestionar la *Bonificación* de las Acciones Formativas para los trabajadores de las Empresas.

#### **2. ¿Cómo se Bonifica un curso en FUNDAE?**

El proceso consta de varios pasos en este orden cronológico:

- 1) La alumno realiza la inscripción en el curso y la empresa el abono íntegro de la Acción Formativa.
- 2) Se gestiona la documentación de la Acción Formativa en la plataforma de FUNDAE para poder bonificar (es preciso realizar esta Gestión 5 días naturales, como mínimo, antes del inicio de dicha Acción)
- 3) Finalizada la Acción Formativa, y una vez verificado que el *Alumno ha superado el 75% de los Módulos de dicha acción con sus evaluaciones y ha estado conectado a la Plataforma un mínimo del 75% de la duración de esta, se gestiona su finalización en FUNDAE*. En los cursos que comiencen en un año fiscal y finalicen al siguiente año, la cantidad a bonificar cada año dependerá de las horas comunicadas en cada año natural a FUNDAE.
- 4) A partir de dicha finalización, la empresa se bonifica el importe en los Seguros Sociales en el mes en que ha finalizado dicha Acción Formativa. Esta bonificación en los Seguros Sociales se realizan en el mes siguiente a la Finalización de la Acción Formativa (si por ejemplo el Curso termina el 20 de octubre se Bonificaría en los Seguros Sociales de dicho mes, que se realizan en Noviembre). En principio siempre se Bonifica el 100% de la Acción Formativa, pero en función del crédito del que disponga su Empresa *cuando termina dicho Curso*.

Hay que tener en cuenta la COFINANCIACIÓN privada que FUNDAE exige dependiendo del nº de trabajadores de la empresa. Una vez que les enviemos el Informe de Empresa con los datos comunicados a la Fundación Estatal para la Formación en el Empleo, se lo tienen que hacer llegar a su Gestoría/Asesoría para que gestione (Contabilice) los Seguros Sociales de su empresa y que aplique dicha bonificación.

*Cofinanciación Privada (Esfuerzo Inversor):*

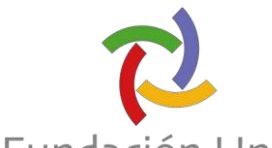

# Fundación Uned

- Empresas de 5 a 9 trabajadores: 5% (Las empresas de 1 a 4 trabajadores no tienen Cofinanciación Privada)
- $\frac{1}{2}$  Empresas de 10 a 49 trabajadores: 10%
- $\leftarrow$  Empresas de 50 a 249 trabajadores: 20%
- $\leftarrow$  De 250 o más trabajadores: 40%

*Formas de justificar la Cofinanciación Privada:*

- 1. Dicha Cofinanciación Privada se podría justificar también realizando la Acción Formativa en horario laboral (o al menos unas horas), *de este modo se podrían bonificar el importe completo de la acción formativa*. *De aquí la importancia de tener claro el nº de horas que se utilizará para dicha Formación en horario laboral y que nos tienen que Notificar en el Formulario de Inscripción que les enviamos*.
- 2. Reducir el Importe de la Factura el % equivalente a su Cofinanciación en los Costes Directos al terminar el Curso.

*Ejemplo*: Una Empresa con 15 trabajadores tiene un 10% de Cofinanciación, si el Importe del Curso es de 1.000,00 €, significa que tiene que cofinanciar 100,00 €.

*FORMA DE PROCEDER*.

- *1. Calcular el Coste Bruto hora (incluida la Seguridad Social) que paga la Empresa por el trabajador que realiza el curso y multiplicarlo por un nº de horas de Formación dentro de la jornada laboral del alumno cuyo resultado sea en este caso 100,00 € o superior.*
- 2. Reducir los Costes Directos un 10% a la hora de Finalizar la Acción formativa y así cumplir con la Cofinanciación

## **3. ¿Quién se ocupa de tramitar la Bonificación?**

**a) En el caso de que la** empresa cuente con un departamento propio que gestione las Bonificaciones, la propia empresa se encarga de realizar dicho trámite. Para ello tienen que abrir el Fichero PDF, que figura en el Acceso al Curso de la WEB y al final de este tienen el *Apartado "INFORMACIÓN ACADEMICA* con el teléfono donde se puede solicitar dicha información.

**b)** La otra es que la empresa solicite a la Fundación UNED que gestione la bonificación de al empresa siguiendo las pautas que se marcan en el presente documento de *INSTRUCCIONES.*

## *Para que la Fundación UNED se haga cargo de la Gestión ante FUNDAE, es requisito que la Empresa envíe cumplimentados los documentos indicados y que el alumno haya realizado la inscripción en el curso*

Esta Gestión de la Bonificación supone un incremento del 10% sobre el Importe de la Acción Formativa, dicha Gestión lleva un IVA del 21% (al ser un Impuesto Directo, no se puede Bonificar).

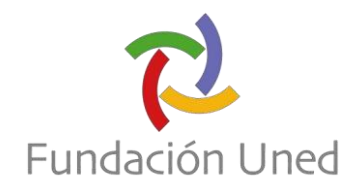

+

Ejemplo: Importe Acción Formativa: 650,00€, 65,00 € sería el 10%, 13,65 € sería el IVA. Bonificaríamos 650,00+65,00➔715,00 € (*siempre y cuando la Empresa tenga ese Importe de Crédito/Bonificación al Finalizar dicho Curso*).

Una vez solicitado que la Fundación UNED relice la gestión de la bonificación le enviaremos la documentación que debe cumplimentar, y que tenemos que recibir como mínimo 5 días naturales antes de come[nzar dicha Acción Formativa \(si no se present](mailto:gestion.bonificaciones@fundacion.uned.es)a toda la documentación indicada dentro del plazo, desde FUNED no podemos asegurarle que podamos realizar los trámites para la Gestión de la Bonificación).

### *La Documentación que le enviamos y que nos tienen que devolver, es la siguiente:*

- **1. 01-Instrucciones Bonificación (***no enviar este documento***)?**
- **2. 02-Contrato de Encomienda firmado.** Debe enviar una copia escaneada junto con el resto de la documentación con la que nos autoriza a comenzar su tramitación. Es necesario que guarde una copia original de este Contrato de Encomienda. (*enviar*)
- **3. 03-Formulario de Inscripción con los datos de la Empresa y los Alumnos/as.** (*enviar formato Excel*)
- **4. 04-Anexo RLT.** En el caso de que su Empresa tenga Representación Legal de los Trabajadores (Sindicatos, Comité de Empresa, etc...) envíanos también este **Firmado, si no existiera pónganos en la cabecera "NO EXISTE"**. (*enviar*)

**Factura del curso** (descargable desde la aplicación de matrículas, debe figurar a nombre de la Empresa, *deben generar una factura proforma con los datos de la empresa* y haber sido pagada por ella). (*enviar*)

La Empresa debe conservar toda la Información relativa a la Acción Formativa realizada y Bonificada durante 4 años una vez Finalizada esta, ya que es el tiempo en el cual la Empresa puede sufrir una Inspección por parte del SEPE-FUNDAE

Para cualquier duda no dudes en ponerte en contacto con nosotros a través del correo electrónico: t gestion.bonificaciones@fundacion.uned.es